## Document Chapitre 1 - Comparaisons de deux distributions

## 1 Comparaison de deux distributions sur deux échantillons indépendants Test de Wilcoxon-Mann-Whitney

### Exemple 1

Pour étudier l'efficacité d'un traitement contre la claustrophobie, 13 personnes atteintes de claustrophobie ont été réparties au hasard dans 2 groupes de 6 et 7 personnes.

Les personnes du premier groupe ont reçu un placebo et celles du second groupe le traitement. Après 15 jours de traitement, on a évalué le degré de claustrophobie des 13 personnes, noté dans le tableau suivant

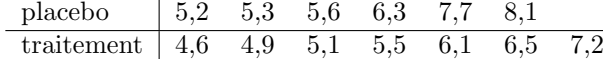

Peut-on au risque  $\alpha = 5\%$ , accepter l'hypothèse que le traitement est efficace ?

#### Analyse descriptive des données

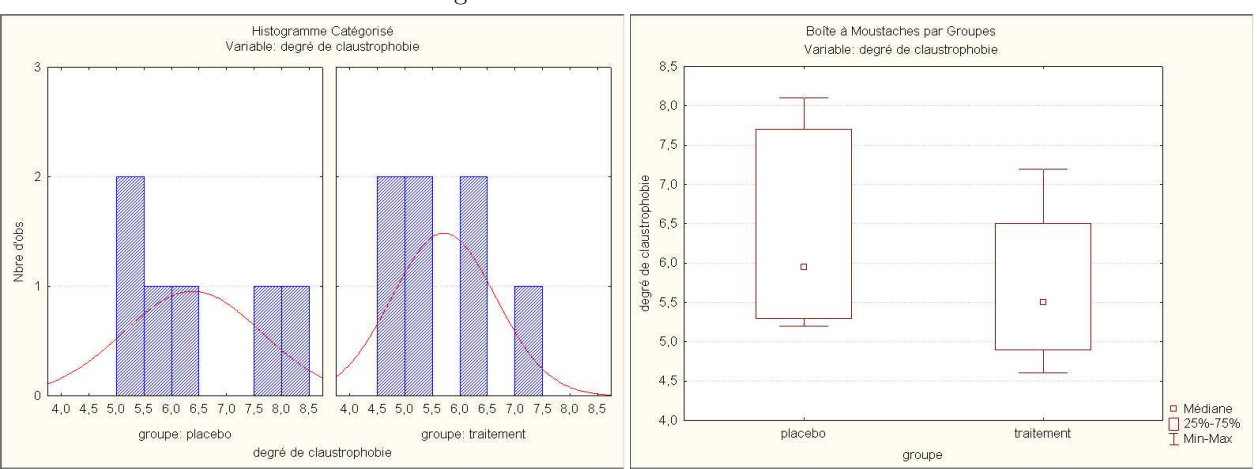

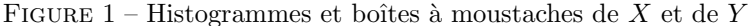

### Statistiques de Wilcoxon et Mann-Whitney

On range par ordre croissant l'ensemble des  $n = 13$  valeurs : les rangs vont de 1 à 13.

| placebo     | $x_i$ | $5,2$ | $5,3$ | $5,6$ | $6,3$ | $7,7$ | $8,1$ |             |
|-------------|-------|-------|-------|-------|-------|-------|-------|-------------|
| trainement  | $y_i$ | $4,6$ | $4,9$ | $5,1$ | $5,5$ | $6,1$ | $6,5$ | $7,2$       |
| trainement  | $y_i$ | $4,6$ | $4,9$ | $5,1$ | $5,5$ | $6,1$ | $6,5$ | $7,2$       |
| range(x, y) | $1$   | $2$   | $3$   | $6$   | $8$   | $10$  | $11$  | $ w_y = 41$ |

pour  $W_x : w_x = 4 + 5 + 7 + 9 + 12 + 13 = 50$ <br>
pour  $W_y : w_y = 1 + 2 + 3 + 6 + 8 + 10 + 11 = 41$ <br>  $w_x + w_y = 50 + 41 = 91$  et  $\frac{n(n+1)}{2} = \frac{13 \times 14}{2} = 91$  $W_x$  varie de 21 à 63 et  $W_y$  varie de 28 à 70.

pour  $U_x$ :  $u_x$  =  $50 - \frac{6 \times 7}{2 \times 2} = 50 - 21 = 29$ pour  $U_x: u_x = 50 - \frac{6 \times 7}{2 \times 8} = 50 - 21 = 29$ <br>pour  $U_y: u_y = 41 - \frac{7 \times 8}{2} = 41 - 28 = 13$  vérification :  $u_x + u_y = 29 + 13 = 42$  et  $n_1 \times n_2 = 6 \times 7 = 42$ Le domaine de variation de  $U_x$  et de  $U_y$ : de 0 à  $n_1 \times n_2 = 6 \times 7 = 42$ .

# Lois des statistiques de Mann-Whitney sous  $H_0$  et niveau de signification du test

### - loi exacte

Sous  $H_0: X \equiv Y \quad U_x$  et  $U_y$  suivent la même loi définie sur  $\{0, \ldots, 42\}$  symétrique, de moyenne (et milieu)  $\mu(U) = \frac{n_1 \times n_2}{2} = \frac{42}{2} = 21$  (Figure 2).  $\alpha_{obs} = P_{H_0}[U \ge u_x] = P_{H_0}[U \ge 29] \stackrel{\text{sym}}{=} P_{H_0}[U \le u_y] = P_{H_0}[U \le 13] = 0,147$  (table de Mann-Whitney)

## - approximation normale

Loi normale de moyenne  $\mu(U) = \frac{n_1 n_2}{2} = \frac{6 \times 4}{2} = 21$  et de variance  $var(U) = \frac{n_1 n_2 (n+1)}{12} = \frac{6 \times 7 \times 14}{12} = 49$ La valeur observée de Z :  $z_{obs} = \frac{u_x - \mu(U)}{\sqrt{var(U)}} = \frac{29-21}{\sqrt{49}} = \frac{8}{7} \approx 1,142857$  $\alpha_{obs} \simeq P[Z \ge z_{obs}] = P[Z \ge 1, 142857] = 1 - 0,873451 = 0,126549$  (table de la loi  $\mathcal{N}(0,1)$ )

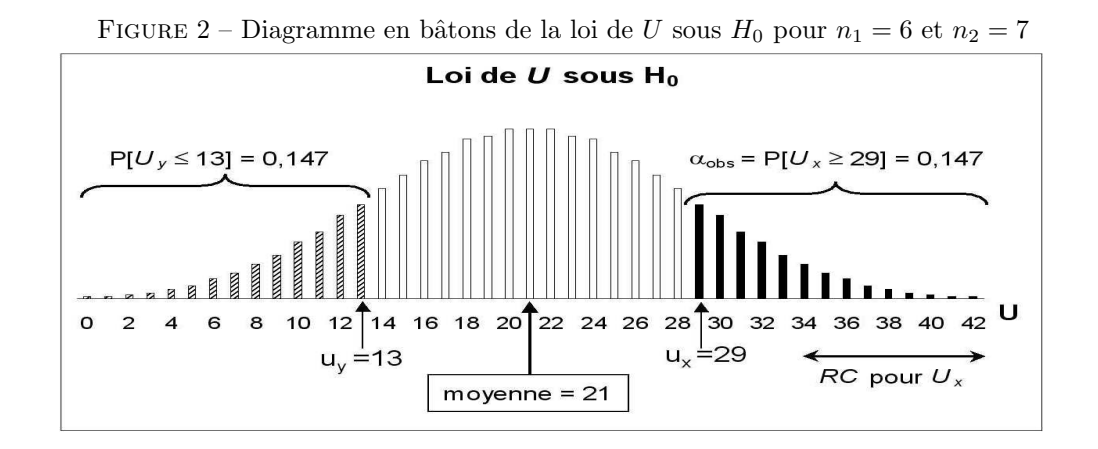

## Résultats obtenus avec STATISTICA

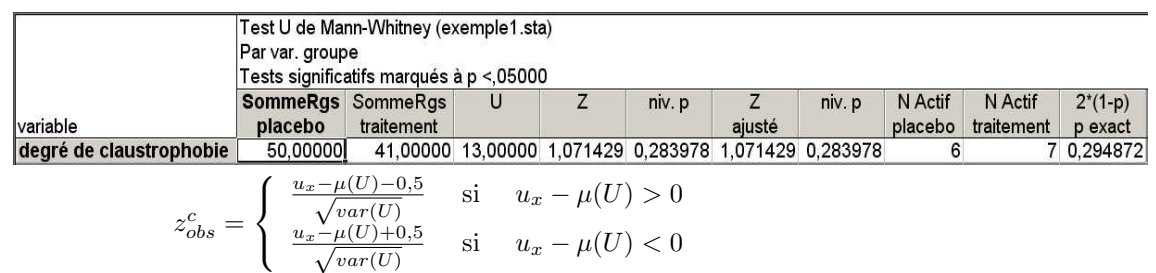

# Exemple 2

Les niveaux de compétences manuelles des élèves de deux écoles maternelles A et B ont été mesurées pour 6 élèves de l'école A et 8 de l'école B, tirés au sort parmi les élèves de grande section de chaque école, et consign´es dans le tableau suivant

$$
\begin{array}{c|cccccc}\n\text{école A} & 20 & 12 & 0 & 2 & 6 & 92 \\
\hline\n\text{école B} & 31 & 14 & 15 & 10 & 21 & 19 & 28 & 22\n\end{array}
$$

Peut-on, au risque  $\alpha = 10\%$ , accepter l'hypothèse que les niveaux de compétences manuelles sont différents dans les deux écoles ?

## Analyse descriptive des données

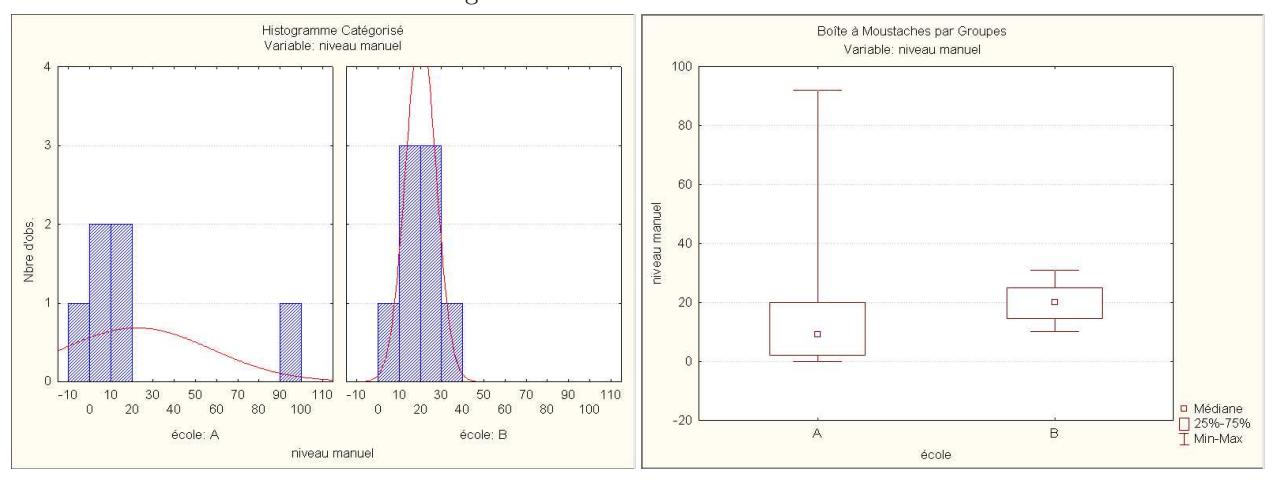

### FIGURE  $3$  – Histogrammes et boîtes à moustaches de X et de Y

#### Statistiques de Wilcoxon et de Mann-Whitney

On range par ordre croissant l'ensemble des  $n = 14$  valeurs : les rangs vont de 1 à 14.

 $u_y = w_y - \frac{n_2 \times (n_2+1)}{2} = 71 - \frac{8 \times 9}{2} = 71 - 36 = 35$ 

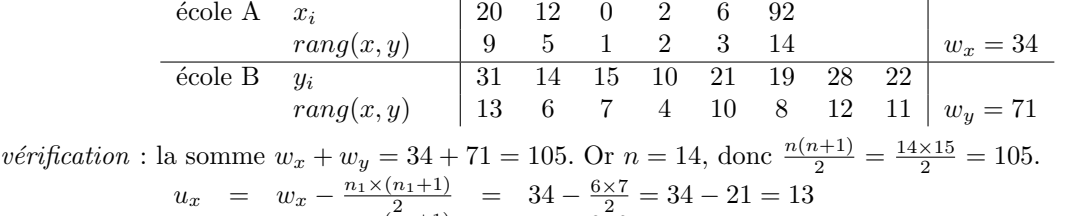

 $U_x$  et de  $U_y$  variables quantitatives discrètes définies sur :  $\{0, 1, \ldots, n_1 \times n_2 = 6 \times 8 = 48\}$ *vérification* :  $u_x + u_y = 13 + 35 = 48$  est égale à  $n_1 \times n_2 = 6 \times 8 = 48$ , donc  $u_x + u_y = n_1 \times n_2$ .

Lois sous  $H_0$ , région critique et niveau de signification du test

- loi exacte

Sous  $H_0$ ,  $U_x$  et  $U_y$  ont la même loi définie sur  $\{0, 1, ..., 48\}$  et symétrique de moyenne  $\mu(U) = \frac{n_1 n_2}{2} = 24$  $\alpha_{obs} = 2 \times P_{H_0} [U \le u_{min}] = 2 \times P_{H_0} [U \le 13] = 2 \times 0,091 = 0,182 = 18,2\%$  (table de Mann-Whitney)

- approximation normale

Loi normale de moyenne  $\mu(U) = \frac{n_1 n_2}{2} = 24$  et de variance  $var(U) = \frac{6 \times 8 \times 15}{12} = 60$  $z_{obs} = \frac{u_x - \mu(U)}{\sqrt{var(U)}} = \frac{13 - 24}{\sqrt{60}} = -1,420094$  $\alpha_{obs} \simeq 2 \times P[Z \ge 1, 420094] = 2 \times (1 - 0, 922210) = 0, 15558$  (table de la loi  $\mathcal{N}(0, 1)$ )

## Résultats obtenus avec STATISTICA

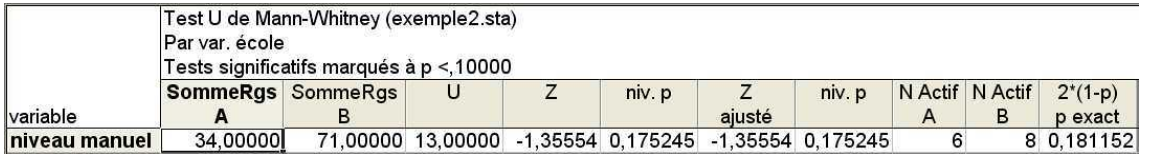

## Exemple 3

On a noté les poids de naissance de bébés (en kg) suivant si la mère avait reçu des soins prénataux depuis le 1er trimestre de grossesse (exp´erimental) ou le 3`eme (en routine) pour resp. 10 et 8 b´eb´es, dans le tableau suivant

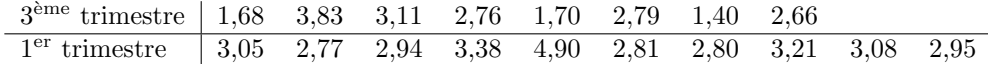

Peut-on, au risque  $\alpha = 5\%$ , accepter l'hypothèse que les soins prénataux précoces sont bénéfiques sur le poids de naissance du bébé?

### Analyse descriptive des données

voir Figure 4

### Statistiques de Wilcoxon et de Mann-Whitney

On calcule les rangs des individus dans l'ensemble des  $n = 18$  individus : les rangs vont de 1 à 18.

 $3^{\rm \`eme}$  trimestre <sup>eme</sup> trimestre  $x_i$  | 1,68 3,83 3,11 2,76 1,70 2,79 1,40 2,66  $rang(x, y)$  | 2 17 14 5 3 7 1 4  $w_x = 53$  $1<sup>er</sup>$  trimestre er trimestre  $y_i$  3,05 2,77 2,94 3,38 4,90 2,81 2,80 3,21 3,08 2,95  $rang(x, y)$  | 12 6 10 16 18 9 8 15 13 11 |  $w_y = 118$ vérification :  $w_x + w_y = \frac{n(n+1)}{2}$  $\frac{1}{2}$  puisque  $w_x + w_y = 53 + 118 = 171$  et  $\frac{n(n+1)}{2} = \frac{18 \times 19}{2} = 171$ .  $u_x = w_x - \frac{n_1(n_1+1)}{2} = 53 - \frac{8\times9}{2} = 53 - 36 = 17$  $u_y = w_y - \frac{n_2(n_2+1)}{2} = 118 - \frac{10 \times 11}{2} = 118 - 55 = 63$ *vérification* :  $u_x + u_y = n_1 \times n_2$  puisque  $u_x + u_y = 17 + 63 = 80$  et  $n_1 n_2 = 8 \times 10 = 80$ .  $U_x$  et  $U_y$  quantitatives discrètes sur  $\{0, \ldots, 80\}.$ 

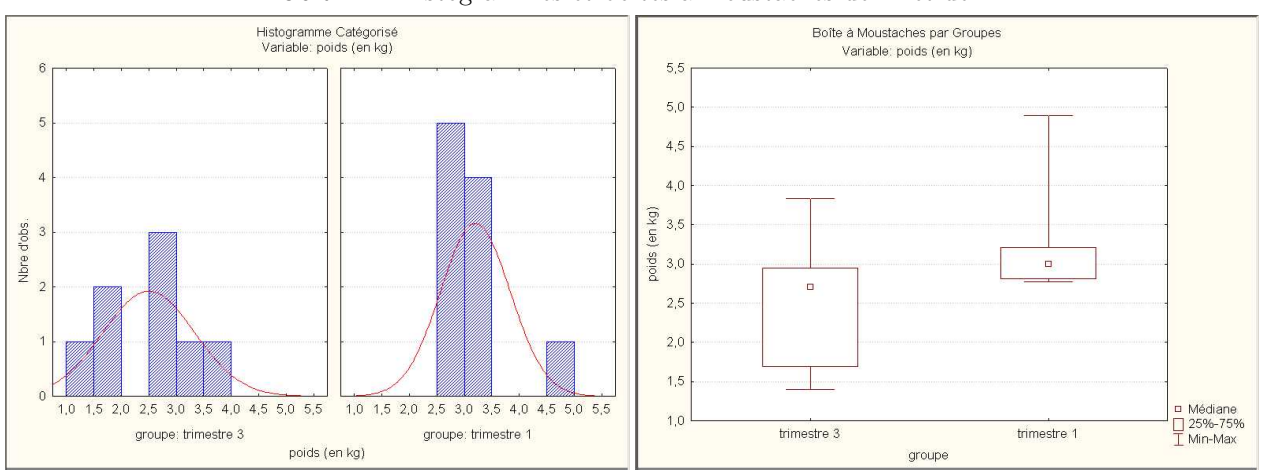

FIGURE  $4$  – Histogrammes et boîtes à moustaches de X et de Y

## Lois sous  $H_0$  région critique et niveau de signification du test

- loi exacte

Sous  $H_0$ ,  $U_x$  et  $U_y$  ont la même loi définie sur  $\{0, 1, \ldots, 80\}$  et symétrique de moyenne  $\frac{n_1 n_2}{2} = 40$ .  $\alpha_{obs} = P_{H_0} [U_x \le u_x] = P_{H_0} [U \le 17] = 0,0217 = 2,17\%$  (table de Mann-Whitney)

- approximation normale Loi normale de moyenne  $\mu(U) = \frac{n_1 n_2}{2} = 40$  et de variance  $var(U) = \frac{8 \times 10 \times 19}{12} = 95$  $z_{obs} = \frac{u_x - \mu(U)}{\sqrt{var(U)}} = \frac{17 - 40}{\sqrt{95}} = -2,04$  $\alpha_{obs} \simeq P[Z \leq -2, 04] = 1 - P[Z \leq 2, 04] = 1 - 0,9793 = 0,0207$  (table de la loi  $\mathcal{N}(0, 1)$ )

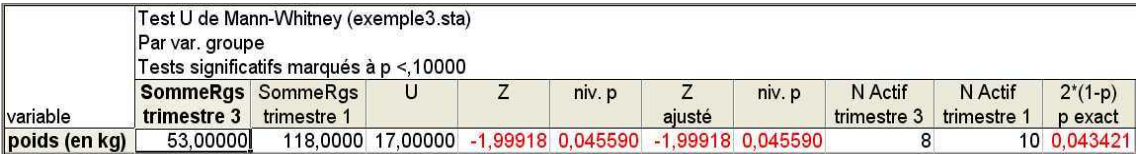

## 2 Comparaison de deux distributions sur deux échantillons appariés

# $2.1$  Test du signe pour deux échantillons appariés

## Exemple 4

On cherche à savoir si dans les familles, les aînés ont tendance à être plus indépendants que leurs cadets. Lors d'une étude on a procédé à l'évaluation sur une échelle d'indépendance en 25 points, de 9 aînés et du frère ou de la sœur qui suit directement chacun des aînés. On a obtenu les résultats suivants

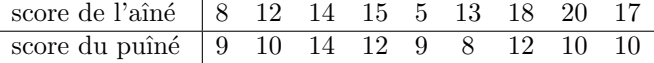

Peut-on répondre à la question, au risque  $\alpha = 0, 05$  ?

### Analyse descriptive des données

#### FIGURE 5 – Boîtes à moustaches de X et Y, et de  $D = X - Y$

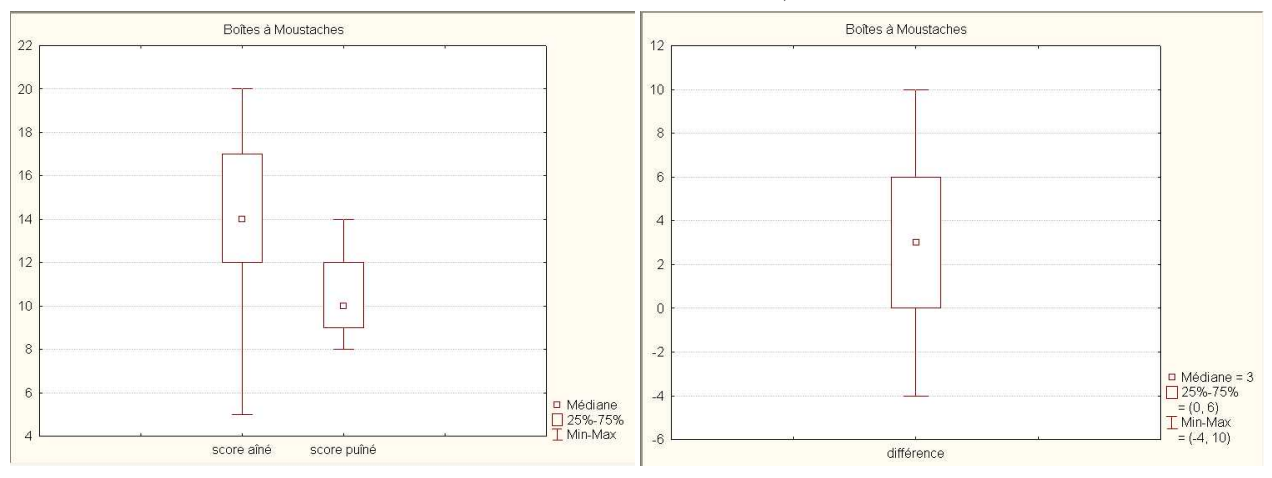

#### Statistique de test

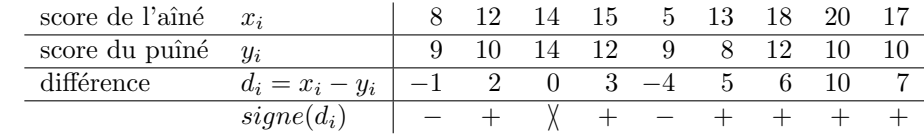

 $s_{obs} = 6$  signes '+' pour les  $n = 8$  différences non nulles.

### Lois de la statistique de test sous  $H_0$  et niveau de signification du test

## - loi exacte

Sous  $H_0: X \equiv Y$  ou  $H_0: p = \frac{1}{2}$  la statistique de test  $S_n$  suit une loi binomiale  $\mathcal{B}(8, \frac{1}{2})$  définie sur  $\{0, 1, \ldots, n = 8\}$  symétrique autour de sa moyenne (et milieu)  $\frac{n}{2} = \frac{8}{2} = 4$  (Figure 6).  $\alpha_{obs} = P_{H_0} \left[ S_n \ge 6 \right] \stackrel{\text{sym}}{=} P_{H_0} \left[ S_n \le 2 \right] = 0,1445$  (table de la loi binomiale  $\mathcal{B}(8, \frac{1}{2})$ )

- approximation normale

Loi normale de moyenne  $\mu(S_n) = \frac{n}{2} = 4$  et de variance  $var(S_n) = \frac{n}{4} = \frac{8}{4} = 2$  $z_{obs} = \frac{s_{obs} - \mu(S_n)}{\sqrt{var(S_n)}} = \frac{6-4}{\sqrt{2}} \simeq 1,4142$  $\alpha_{obs} \simeq P[Z \ge 1, 4142] = 1 - P[Z \le 1, 4142] = 1 - 0,92135 = 0,07865$  (table de la loi  $\mathcal{N}(0,1)$ )

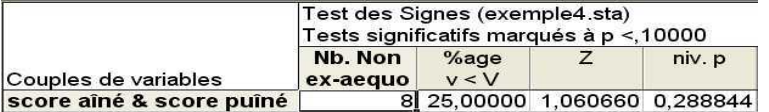

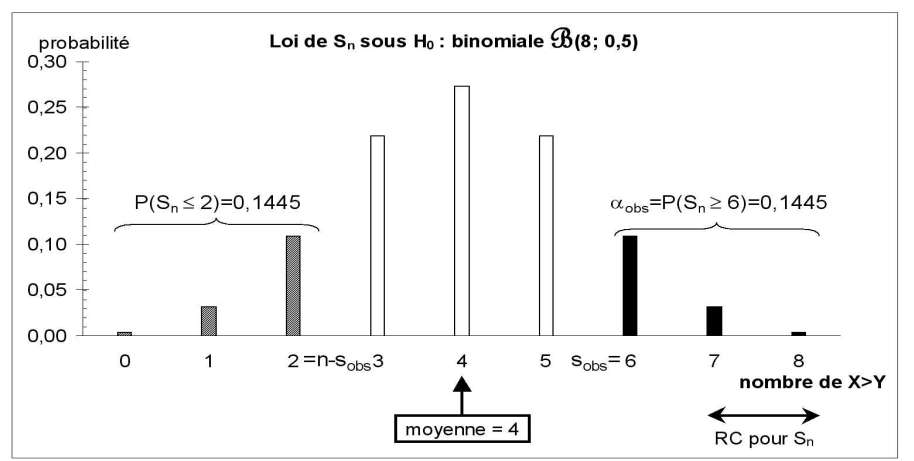

FIGURE 6 – Diagramme en bâtons de la loi de $S_n$ sous  $H_0$ pour  $n=8$ :  $\mathcal{B}(8,\frac{1}{2})$ 

## Exemple 5

Huit adolescentes de 13 à 18 ans présentant une carence en fer sans anémie ont reçu un traitement pour am´eliorer leur fonction cognitive. On mesure cette fonction par le score au test d'apprentissage verbal de Hopkin avant et après traitement. On obtient les valeurs du tableau suivant

> score avant traitement |  $5 \quad 3, 1 \quad 2, 8 \quad 1, 5 \quad 1, 8 \quad 0, 5 \quad 3, 7 \quad 6$ score après traitement  $\begin{bmatrix} 3, 1 & 6 & 6, 7 & 1, 5 & 3, 5 & 5, 5 & 4, 3 & 5, 7 \end{bmatrix}$

Peut-on conclure, au risque  $\alpha = 0, 10$  que le traitement est efficace?

## Analyse descriptive des données

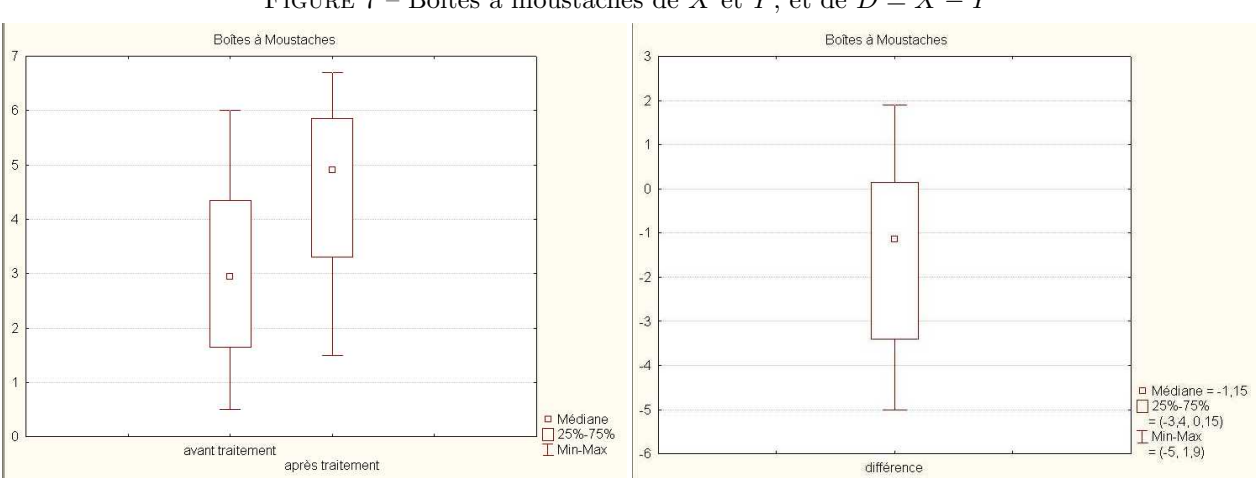

FIGURE 7 – Boîtes à moustaches de X et Y, et de  $D = X - Y$ 

### Statistique de test

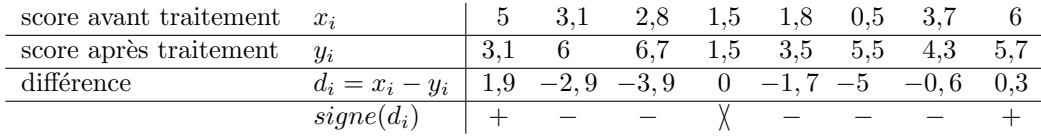

 $s_{obs} = 2$  signes '+' pour les  $n = 7$  différences non nulles.

## Lois sous  $H_0$ , région critique et niveau de signification du test

## - loi exacte

Sous  $H_0$ ,  $S_n$  quantitative discrète sur  $\{0, 1, \ldots, 7\}$  suit une loi  $\mathcal{B}(7, \frac{1}{2})$  de moyenne 3,5.  $\alpha_{obs} = P_{H_0}[S_n \leq s_{obs}] = P_{H_0}[S_n \leq 2] = 0,2266$  (table de la loi binomiale  $\mathcal{B}(7, \frac{1}{2})$ )

### - approximation normale

Loi normale de moyenne  $\frac{7}{2} = 3, 5$  et de variance  $\frac{7}{4} = 1, 75$  $z_{obs} = \frac{s_{obs} - 3.5}{\sqrt{1.75}} = \frac{2 - 3.5}{\sqrt{1.75}} = -1,1339$  $\alpha_{obs} \simeq P_{H_0}[Z \leq -1, 1339] = 1 - 0,87158 = 0,12842$  (table de la loi  $\mathcal{N}(0,1)$ )

Résultats obtenus avec STATISTICA

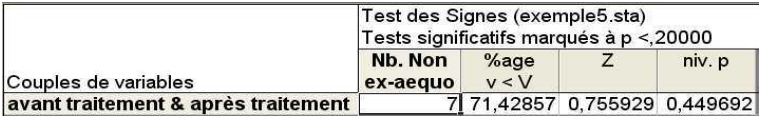

## 2.2 Test de Wilcoxon (signes et rangs) pour deux échantillons appariés

## Exemple 4

#### Statistiques de Wilcoxon

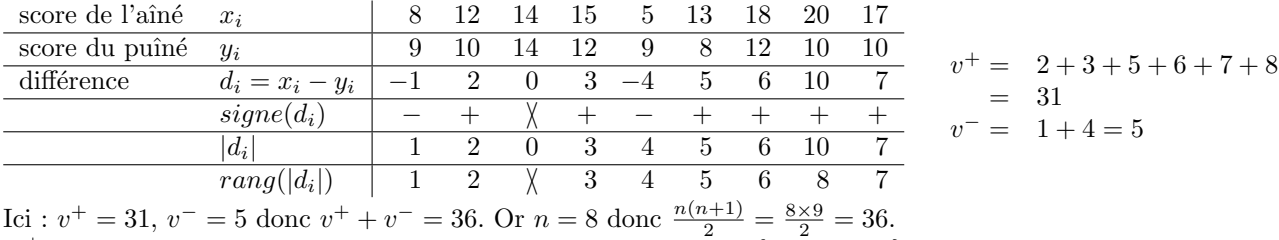

 $V^+$  et  $V^-$  sont quantitatives discrètes et varient sur le domaine  $\{0, \overline{1}, \ldots, 36\}$ .

# Lois sous  $H_0$ , région critique et niveau de signification du test

## - loi exacte

Sous  $H_0: X \equiv Y \quad V^+$  et  $V^-$  ont la même distribution, définie sur  $\{0, 1, \ldots, \frac{8 \times 9}{2} = 36\}$  symétrique autour de la moyenne (et milieu)  $\frac{n(n+1)}{4} = \frac{36}{2} = 18$  (Figure 8).

 $\alpha_{obs} = P_{H_0} [V^+ \geq 31] \stackrel{\text{sym}}{=} P_{H_0} [V \leq 5] = 0,0391$  (table de Wilcoxon)

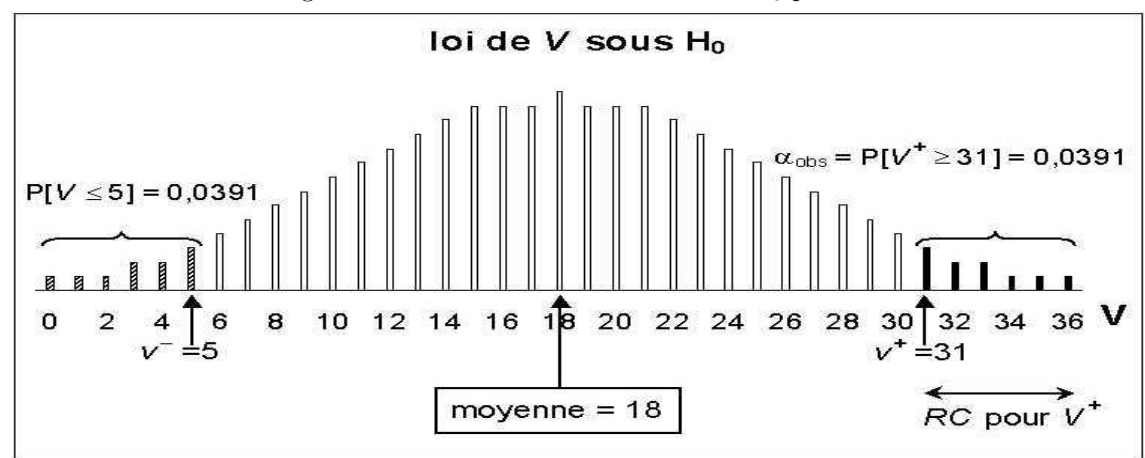

FIGURE 8 – Diagramme en bâtons de la loi de V sous  $H_0$  pour  $n = 8$ 

## - approximation normale

Loi normale de moyenne  $\mu(V) = \frac{n(n+1)}{4} = \frac{8 \times 9}{4} = 18$  et de variance  $var(V) = \frac{n(n+1)(2n+1)}{24} = \frac{8 \times 9 \times 17}{24} = 51$  $z_{obs} = \frac{V^+ - \mu(V)}{I_{\text{max}}(V)}$  $\frac{\overline{r}-\mu(V)}{var(V)}=\frac{31-18}{\sqrt{51}}\simeq 1,82036$ 

 $\alpha_{obs} \simeq P[Z \ge 1,82036] = 1 - P[Z \le 1,82036] = 1 - 0,96565 = 0,03435$  (table de la loi  $\mathcal{N}(0,1)$ )

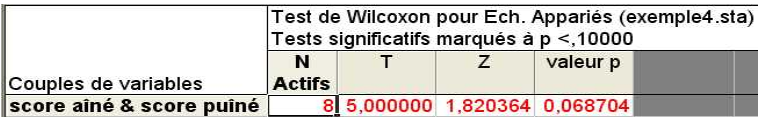

## Exemple 5

## Statistiques de Wilcoxon

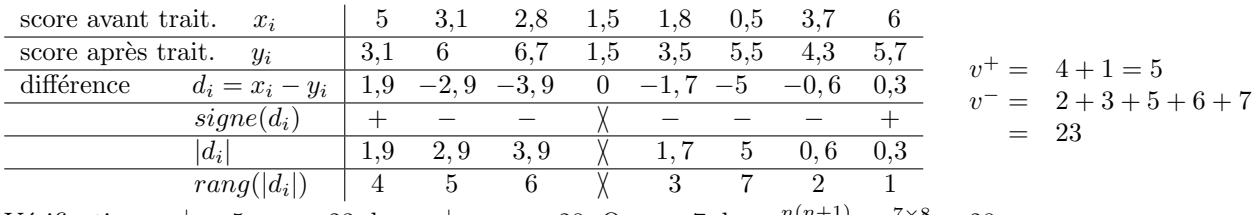

Vérification :  $v^+ = 5$ ,  $v^- = 23$  donc  $v^+ + v^- = 28$ . Or  $n = 7$  donc  $\frac{n(n+1)}{2} = \frac{7 \times 8}{2} = 28$ .  $V^+$  et  $V^-$  sont quantitatives discrètes et varient sur le domaine  $\{0, 1, \ldots, 28\}$ .

Lois sous  $H_0$ , région critique et niveau de signification du test

## - loi exacte

Sous  $H_0: X \equiv Y \quad V^+$  et  $V^-$  ont la même distribution, définie sur  $\{0, 1, \ldots, 28\}$  symétrique autour de la moyenne (et milieu)  $\frac{n(n+1)}{4} = \frac{28}{2} = 14.$ 

 $\alpha_{obs} = P_{H_0} [V^+ \le v^+] = P_{H_0} [V^+ \le 5] = 0,0781$  (table de Wilcoxon)

## - approximation normale

La loi normale de moyenne  $\mu(V) = \frac{n(n+1)}{4} = \frac{7 \times 8}{4} = 14$  et de variance  $var(V) = \frac{7 \times 8 \times 15}{24} = 35$  $z_{obs} = \frac{V^+ - \mu(V)}{I_{\text{max}}(V)}$  $\frac{\overline{r}-\mu(V)}{var(V)}=\frac{5-14}{\sqrt{35}}\simeq -1,521278$ 

$$
\alpha_{obs} \simeq P[Z \le -1, 521278] = 1 - P[Z \le 1, 521278] = 1 - 0,9359 = 0,0641 \quad \text{(table de la loi } \mathcal{N}(0,1))
$$

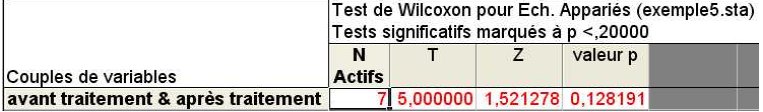